This meeting has been noticed according to the Brown Act rules. The Board of Directors meets regularly on the third Monday of each month, except in January, February. The meetings begin at 6:00 PM.

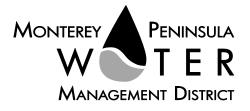

DRAFT AGENDA (Current 12/21/20) Special Meeting Board of Directors Monterey Peninsula Water Management District \*\*\*\*\*\*\*\*\*

Thursday, January 28, 2021, 6 PM, Virtual Meeting

Pursuant to Governor Newsom's Executive Orders N-29-20 and N-33-20, and to do all we can to help slow the spread of COVID-19 (coronavirus), meetings of the Monterey Peninsula Water Management District Board of Directors and committees will be conducted with virtual (electronic) participation only using Zoom.

Join the meeting at this link:

Or join at Event number: Meeting password: Participate by phone:

#### For detailed instructions on how to connect to the meeting, please see page 3 of this agenda.

You may also view the live webcast on AMP <u>https://accessmediaproductions.org/</u> scroll down to the bottom of the page and select the Peninsula Channel

Staff notes will be available on the District web site at http://www.mpwmd.net/who-we-are/board-of-directors/bod-meeting-agendas-calendar/ by 5 PM on Tuesday, January 26, 2021

# CALL TO ORDER/ROLL CALL PLEDGE OF ALLEGIANCE

**ADDITIONS AND CORRECTIONS TO AGENDA** - The Clerk of the Board will announce agenda corrections and proposed additions, which may be acted on by the Board as provided in Sections 54954.2 of the California Government Code.

#### **Board of Directors**

Alvin Edwards, Chair – Division 1 Karen Paull, Vice Chair - Division 4 George Riley – Division 2 Vacant – Division 3 Amy Anderson – Division 5 Mary Adams, Monterey County Board of Supervisors Representative David Potter – Mayoral Representative

> General Manager David J. Stoldt

This agenda was posted at the District office at 5 Harris Court, Bldg. G Monterey on \_\_\_\_\_\_. Staff reports regarding these agenda items will be available for public review on \_\_\_\_\_\_ at the District's website www.mpwmd.net/who-we-are/board-of-directors/bod-meeting-agendascalendar/. After staff reports have been distributed, if additional documents are produced by the District and provided to a majority of the Board regarding any item on the agenda, they will be posted on the District website. Documents distributed on the afternoon of the meeting will be available upon request and posted to the web within five days of adjournment of the meeting. The next meeting of the Board is set for February 25, 2021. **ORAL COMMUNICATIONS** - Anyone wishing to address the Board on matters not listed on the agenda that are within the purview of the District may do so only during Oral Communications. Please limit your comment to three (3) minutes. The public may comment on all other items at the time they are presented to the Board.

ACTION ITEM - Public comment will be received. Please limit your comment to three (3) minutes per item

- Review Letters of Nomination and Statements of Qualifications Received from Persons Interested to Serve as Director Division 3 Action:
- 2. Consider Method of Replacement Select Appointee or Conduct Election in Voter Division 3 *Action:*

### IF APPOINTED, ADMINISTER OATH OF OFFICE TO DIRECTOR DIVISION 3

#### ADJOURNMENT

| Board Meeting Schedule      |                       |         |                |  |
|-----------------------------|-----------------------|---------|----------------|--|
| Thursday, February 25, 2021 | Regular Board Meeting | 6:00 pm | Virtual – Zoom |  |
| Monday, April 19, 2021      | Regular Board Meeting | 6:00 pm | Virtual - Zoom |  |
| Monday, May 17, 2021        | Regular Board Meeting | 6:00 pm | Virtual - Zoom |  |

| Board Meeting Television and On-Line Broadcast Schedule<br>View Live Webcast at <u>https://accessmediaproductions.org/</u> scroll<br>to the bottom of the page and select the Peninsula Channel |                                                                       |  |  |  |
|----------------------------------------------------------------------------------------------------|-----------------------------------------------------------------------|--|--|--|
| Television Broadcast                                                                                                    | Viewing Area                                                          |  |  |  |
| Comcast Ch. 25 (Monterey Channel), Mondays view live<br>broadcast on meeting dates, and replays on Mondays, 7 pm<br>through midnight                                                            | City of Monterey                                                      |  |  |  |
| Comcast Ch. 28, Mondays, replays 7 pm and Saturdays 9 am                                                                                                    | Throughout the Monterey County<br>Government Television viewing area. |  |  |  |
| For Xfinity subscribers, go to<br><u>https://www.xfinity.com/support/local-channel-lineup/</u> or<br><u>https://www.xfinity.com/stream/listings</u> – enter your address                        | Pacific Grove, Pebble Beach, Sand City,<br>Seaside, Monterey          |  |  |  |
| for the listings and channels specific to your city. Internet Broadcast                                                                                                    |                                                                       |  |  |  |
| Replays – Mondays, 4 pm to midnight at <u>https://accessmediaproductions.org/</u> scroll to Peninsula Channel                                                                                   |                                                                       |  |  |  |
| Replays – Mondays, 7 pm and Saturdays, 9 am www.mgtvonline.com                                                                                                    |                                                                       |  |  |  |
| YouTube – available five days following meeting date – <u>https://www.youtube.com/channel/Ucg-</u><br><u>2VgzLBmgV8AaSK67BBRg</u>                                                               |                                                                       |  |  |  |

Upon request, MPWMD will make a reasonable effort to provide written agenda materials in appropriate alternative formats, or disability-related modification or accommodation, including auxiliary aids or services, to enable individuals with disabilities to participate in public meetings. MPWMD will also make a reasonable effort to provide translation services upon request. Submit requests by 5:00 PM on Monday, January 25, 2021 to <u>sara@mpwmd.net</u>, or call 831-658-5610.

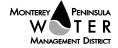

# Instructions for Connecting to the Zoom Meeting

Note: If you have not used WebEx previously, when you begin connecting to the meeting you may be asked to download the app. If you do not have a computer, you can participate by phone.

Begin: Within 10 minutes of the meeting start time from your computer click on this link

-or past the link into your browser or go to: mpwmd.webex.com.

Under "Join a Meeting" enter the event number \_\_\_\_\_, hit the enter key and when prompted enter the meeting password \_\_\_\_\_, click "Next" and see the dropdown menu at the bottom of the screen "Use computer for audio" and <u>select the method you will use to hear the meeting</u> see below.

# 1) Audio and video connection from computer with WebEx app view participants/materials on your screen

Click on the "Use computer for audio" drop down list

Click "Join Meeting"

Once in the meeting, mute your microphone.

Turn your microphone on when it is your turn to speak.

#### 2) View material on your computer screen and listen to audio on your phone

From the "Use computer for Audio" drop down list select "Call In"

Click on "Join Meeting" / You will see a toll-free telephone number, access code, and attendee ID # -- enter these numbers on your phone.

Mute the microphone on your computer.

Disable computer speakers using the Settings menu.

3) Join by phone only (no computer) dial 1-877-668-4493 and use the meeting number above.

# **Presenting Public Comment**

Receipt of Public Comment – the Chair will ask for comments from the public on all items. Limit your comment to 3 minutes but the Chair could decide to set the time for 2 minutes.

(a) Computer Audio Connection: Select the "raised hand" icon. When you are called on to speak, please identify yourself.

(b) Phone audio connection **with** computer to view meeting: Select the "raised hand" icon. When you are called on to speak, please identify yourself.

(c) Phone audio connection only: Press \*3. Wait for the clerk to unmute your phone and then identify yourself and provide your comment. Press \*3 to end the call.

# Submit Written Comments

If you are unable to participate via telephone or computer to present oral comments, you may also submit your comments by e-mailing them to <u>comments@mpwmd.net</u> with one of the following subject lines "PUBLIC COMMENT ITEM #" (insert the item number relevant to your comment) or "PUBLIC COMMENT – ORAL COMMUNICATIONS". Comments must be received by 12:00 p.m. on Thursday, January 28, 2021. Comments submitted <u>by noon</u> will be provided to the Board of Directors and compiled as part of the record of the meeting.

 $\label{eq:listaff} Word_Committees \\ \label{eq:listaff} \end{tabular} with the second second secon$ 

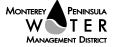